# RS232 CONTROL INTERFACE SPECIFICATION (for All units other than SC & ST switches)

#### REMOTE CONNECTION

The RS232 Interface is designed to meet the RS232C standard and can be controlled from any host computer or other controller with an RS232 communications port. The pinout for the DB-9 connector(s) on the unit is as follows:

| RS232 | INPUT (DB-9 | 9 FEMALE)                     | RS232 OUTPUT (DB-9 MALE) |           |                 |  |
|-------|-------------|-------------------------------|--------------------------|-----------|-----------------|--|
| PIN   | SIGNAL      | FUNCTION                      | PIN                      | SIGNAL    | <u>FUNCTION</u> |  |
| 1     | -           | no connection                 | 1                        | -         | no connection   |  |
| 2     | TXD         | transmit data (RXD at host) 2 | RXD                      | receive ( | receive data    |  |
| 3     | RXD         | receive data (TXD at host)    | 3                        | TXD       | transmit data   |  |
| 4     | DTR         | data terminal ready           | 4                        | -         | no connection   |  |
| 5     | GND         | signal ground                 | 5                        | GND       | signal ground   |  |
| 6     | DSR         | data set ready                | 6                        | -         | no connection   |  |
| 7     | RTS         | request to send               | 7                        | -         | no connection   |  |
| 8     | CTS         | clear to send                 | 8                        | -         | no connection   |  |
| 9     | -           | no connection                 | 9                        | -         | no connection   |  |
|       |             |                               |                          |           |                 |  |

On the DB-9 female connector, pins 4 (DTR) and 6 (DSR) are shorted and pins 7 (RTS) and 8 (CTS) are shorted. Therefore, host handshaking is bypassed and TXD and RXD are the only active signals. A straight through DB-9 cable (not null modem) will work for most computers. To daisy chain multiple units, the host drives the input port on the first unit and output port is connected to the input port on the next unit etc (see Fig 1). The last unit will have no connection on its output port and should have DIP switch 1 ON (see below).

### **BAUD RATE**

The baud rate can be changed by powering down the unit, changing the DIP switch, and then powering back up. This table shows how to set the baud rate.

| DII | BAUD<br>RATE |     |      |
|-----|--------------|-----|------|
| 4   | 3            | 2   |      |
| OFF | OFF          | OFF | 300  |
| OFF | OFF          | ON  | 600  |
| OFF | ON           | OFF | 1200 |
| OFF | ON           | ON  | 2400 |
| ON  | OFF          | OFF | 4800 |
| ON  | OFF          | ON  | 9600 |
| ON  | ON           | OFF | 9600 |
| ON  | ON           | ON  | 9600 |

#### **DIP SWITCH**

The unit powers up with a default baud rate of 9600 and a fixed data protocol of 8 data bits, no parity, and 1 stop bit. To change the baud rate, unit address, and loop back (more on the unit address and loop back later), an 8-SPST DIP switch on the panel near the DB-9 connectors can be used. This table shows the DIP switch functions and their default positions.

| SWITCH                     | FUNCTION       | DEF-<br>AULT |
|----------------------------|----------------|--------------|
| 1                          | loop back      | ON           |
| 2                          | baud rate 0    | ON           |
| 1<br>2<br>3<br>4<br>5<br>6 | baud rate 1    | ON           |
| 4                          | baud rate 2    | ON           |
| 5                          | unit address 0 | ON           |
| 6                          | unit address 1 | OFF          |
|                            | unit address 2 | OFF          |
| 8                          | unit address 3 | OFF          |

## **UNIT ADDRESS AND LOOP BACK**

To allow multiple units to be controlled from a single host port, the remote interface is designed to allow "daisy chaining" of up to 15 units. By setting the appropriate DIP switches, each unit can be given a unique address (1-15). Then the unit will only respond to commands on the bus if its address is embedded in the command. The "loop back" DIP switch should be ON for the last unit in the chain, and OFF for all other units. If only one unit is being controlled, the loop back DIP switch should be left ON. This table shows how to set the unit address.

|     | DIP SWIT | ГСН |     | UNIT ADDRESS  |
|-----|----------|-----|-----|---------------|
| 8   | 7        | 6   | 5   |               |
| OFF | OFF      | OFF | OFF | 0 (not valid) |
| OFF | OFF      | OFF | ON  | 1             |
| OFF | OFF      | ON  | OFF | 2             |
| OFF | OFF      | ON  | ON  | 3             |
| OFF | ON       | OFF | OFF | 4             |
| OFF | ON       | OFF | ON  | 5             |
| OFF | ON       | ON  | OFF | 6             |
| OFF | ON       | ON  | ON  | 7             |
| ON  | OFF      | OFF | OFF | 8             |
| ON  | OFF      | OFF | ON  | 9             |
| ON  | OFF      | ON  | OFF | 10            |
| ON  | OFF      | ON  | ON  | 11            |
| ON  | ON       | OFF | OFF | 12            |
| ON  | ON       | OFF | ON  | 13            |
| ON  | ON       | ON  | OFF | 14            |
| ON  | ON       | ON  | ON  | 15            |

#### COMMAND PROTOCOL

Host controller commands supported by the unit are defined below. All commands should be terminated with a <CR> (carriage return). When a command is sent, the entire string is echoed back to the host along with a response from the addressed unit as shown in the command definitions. All characters should be upper case, and all numbers below 10 should have a leading 0 (ex: 1 = 01).

NOTE: For units with one output or user port, use 01 for the output select.

RS - reset unit(s) to default power-up configuration

FORMAT: RS AA<CR>

RS = "reset unit" command followed by at least one space AA = unit address; if 00, all units on the bus will be reset

and no response will be returned

RESPONSE: \*<CR> if command received and executed OK

?<CR> if syntax or transmission error occurred

CS - change single output channel

FORMAT: CS AA,XX,YY<CR>

CS = "change single output" command followed by at least one space

AA = unit address XX = input to connect YY = output to change

RESPONSE: \*<CR> (command received and executed OK)

?<CR> (syntax or transmission error occurred)

CA - change all output channels

FORMAT: CA AA,XX<CR>

CA = "change all outputs" command followed by at least one space

AA = unit address

XX = input to connect to all outputs

RESPONSE: \*<CR> (command received and executed OK)

?<CR> (syntax or transmission error occurred)

RO - read single output channel

FORMAT: RO AA,XX<CR>

RO = "read output" command followed by at least one space

AA = unit address XX = output to read

RESPONSE: 1) \*<CR> (command received and executed OK)

?<CR> (syntax or transmission error occurred)

2) XX<CR> (XX = input channel connected)

RU - read unit size

FORMAT: RU AA<CR>

RU = "read unit size" command followed by at least one space

AA = unit address

RESPONSE: 1) \*<CR> (command received and executed OK)

?<CR> (syntax or transmission error occurred)

2) XX,YY<CR> (XX = # of inputs, YY = # of outputs)

## Fig 1

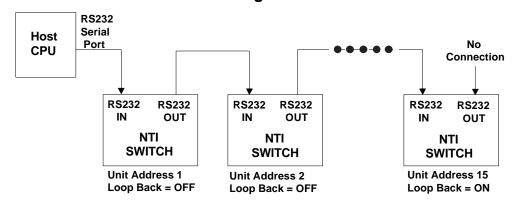

**MAN021** 

**REV 9/16/98**